# **INT-RS module - short technical description**

The module INT-RS is dedicated to work with INTEGRA panels with firmware v1.06 2008-01-08 or above. It is an INTEGRA (LCD) bus to RS-232 converter.

To properly configure INT-RS module with INTEGRA panel, the following steps should be done:

- 1) Set the module address using DIP-switches 3..1 (3-MSB, 1-LSB). Allowed addresses are:
	- 0..3 for INTEGRA 24 and 32 (i.e. DIP3='OFF')
	- 0..7 for INTEGRA 64, 128 and WRL
	- E.g. to set the 6 address = 110bin, the DIP-switches should be moved to: DIP3='ON', DIP2='ON', DIP1='OFF'.
- 2) Set the module function using DIP-switches 8..4 (8-MSB, 4-LSB). Possible values are 0 to 31 = 00000bin to 11111bin, but only the first few functions are present (see description below).
- 3) Connect INT-RS module to INTEGRA LCD bus using 4-wire cable.
- 4) Enter the service mode, go into the *Structure* menu, enter the *Hardware* submenu, select the *Identification* position and invoke the *LCD keypads id.* function.

For more details refer to INTEGRA manuals.

## **Function 0** - DIP-switches 8..4 = 00000

The module RS-232 port acts as INT-KLCD keypad serial port. For details refer to INT-KLCD eng.pdf document.

## **Function 1** - DIP-switches 8.4 = 00001

The module is used by INTEGRA panel for the monitoring purposes. To activate monitoring through INT-RS module, set the *Mon.ETHM-1* option in panel service settings.

If the system contains ETHM-1 modules and INT-RS modules with function 1, setting the *Mon.ETHM-1* option will allow to monitor events only by one of these modules - the one with the lowest address (e.g. the system contains modules: ETHM-1 address 5, INT-RS with function 0 address 1 and INT-RS with function 1 address 3 modules. Monitoring will be processed only through INT-RS with function 1 address 3 module).

RS-232 serial port of INT-RS module is configured as 4800/8/1/N. The DB9-male connector on the PCB makes use of the following lines:

- RX (pin 2) serial input
- TX (pin 3) serial output
- DTR (pin 4) output active when INT-RS module has communication with INTEGRA
- GND (pin 5) signal ground
- DSR (pin 6) input the module can use this signal only to generate 'No external device DTR signal' event
- The GND lines between INT-RS module and external device must be tied together.

The RX and TX lines should be swapped.

The DTR and DSR lines should also be swapped, if they are used.

In INTEGRA service mode it can be set that INT-RS module does or does not generate 'No external device DTR signal' event. It can also be set that INT-RS module does or does not check '?',#13 command (see below). If set, a monitoring trouble arises if external device does not ask INT-RS with '?',#13 question for a time longer that 32 seconds.

Communication between INT-RS module and external device is arranged is such a way that external device should ask INT-RS module to check if a new event is ready to be send to a monitoring station. All data are ASCII chars ended with CR char (#13 =  $0x0D$  byte). Data exchange is no time dependent.

Commands that INT-RS module understands:

 $-$  '?',#13 - a question if a new event is ready (2 bytes: 0x3F, 0x0D)

 $-$  '+',m,#13 - confirmation of sending event with marker m (3 bytes: 0x2B, m, 0x0D)

- '-',m,#13 - error sending event with marker m (3 bytes: 0x2D, m, 0x0D)

An answer is returned only on '?',#13 question. Possible answers are listed below:

- $-$  'OK', $\#13$  no new event to send
- 'EN=m,s,iiii,cc'#13 4/2 event to sent: m event marker, s monitoring station number ('1' or '2'), iiii - event identifier, cc - event code
- 'EC=m,s,iiii,q,ccc,pp,nnn'#13 Contact ID event to send: s monitoring station number ('1' or '2'), m event marker, iiii - event identifier, q and ccc - event code, pp - partition number, nnn - source number

Events format and what events should be sent (4/2 or Contact ID) are to be set in INTEGRA service mode.

Event marker m is a char between 'a' and 'z'. The current event and its marker remain unchanged upon successive '?',#13 questions, until the event is confirmed by '+',m,#13 command from the external device or if INTEGRA time-out occurs (75 seconds). The next event, if ready, will be submitted by INT-RS module with succeeding value of marker m.

## **Function 2** - DIP-switches 8..4 = 00010

The module is used by INTEGRA panel for the integration purposes.

RS-232 serial port of INT-RS module is configured as 19200/8/1/N. The DB9-male connector on the PCB makes use of the same lines as in the case of Function 1.

Communication between INT-RS module and external device is arranged is such a way that external device should ask (send command to) INT-RS module, and the module will answer immediately, if it is not marked otherwise.

Data exchange is no time dependent. The protocol uses the following frame structure (both ways - from and to INT-RS):

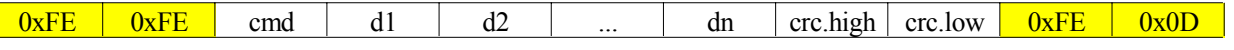

The 16-bit crc sum is calculated as follows:

- 1) Set  $\text{crc} := 0x147A$
- 2) For all successive bytes  $b = \text{cmd}, d1, d2, ..., dn$  perform the crc update steps:
	- a)  $\text{cr} := \text{rl}(\text{cr})$  rotate crc 1 bit left (msb=bit.15 shifts into lsb=bit.0 position)
		- b)  $\text{crc} := \text{crc} \times \text{or} \times \text{FFFF}$

c) crc := crc + crc.high + b, e.g. if crc=0xFEDC and b=0xA9 then:  $0xFEDC + 0xFE + 0xA9 = 0x0083$ 

The 0xFE byte is special value:

- 1) Two (or more) successive 0xFE mean frame synchronization i.e. if device waits for any data-frame byte and it receives 0xFE, 0xFE - it should interrupt collecting the current frame and start waiting for cmd.
- 2) If device is waiting for the 1st byte of a frame (i.e. waiting for cmd), receiving 0xFE should not change it device should be still waiting for cmd. So, cmd can not be 0xFE.
- 3) If any byte of the frame (i.e. cmd, d1, d2, ..., dn, crc.high, crc.low) to be sent is equal 0xFE, the following two bytes must be sent instead of single 0xFE byte: 0xFE, 0xF0. In such case only single 0xFE should be used to update crc.
- 4) If 0xFE, 0x0D are received, it means the frame is completed and it can be processed i.e. check crc and analyze.
- 5) If other value after 0xFE is received treat it as 0xFE, 0xFE (i.e. treat it as synchronization sequence).

If frame is corrupted (i.e. it has wrong crc sum or it was interrupted by 0xFE, 0xFE before completed) or cmd is not know or data length is not suitable for cmd - it is dropped and no answer is given back. **External device should act the same way.**

### **Part 1 - Reading INTEGRA state:**

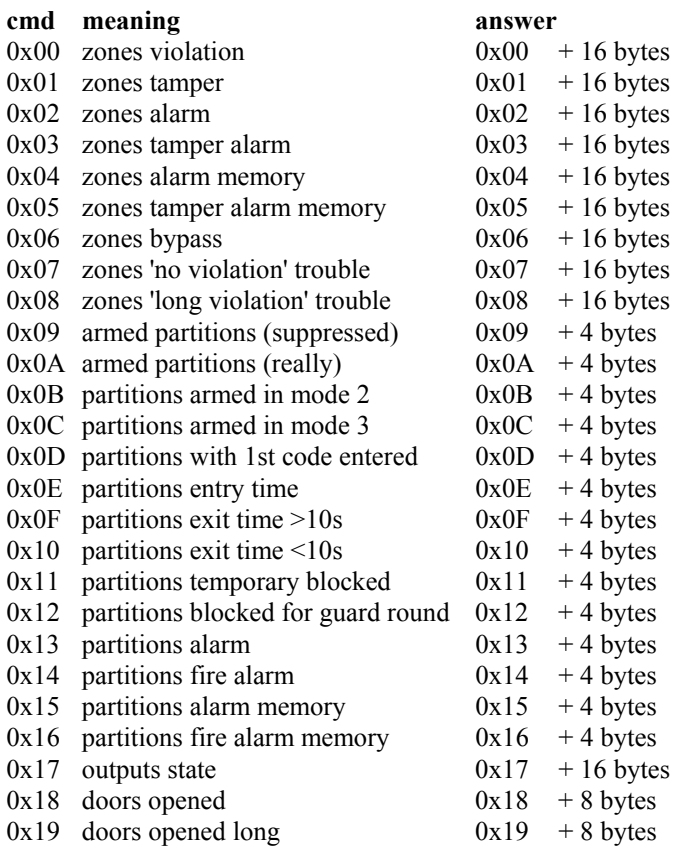

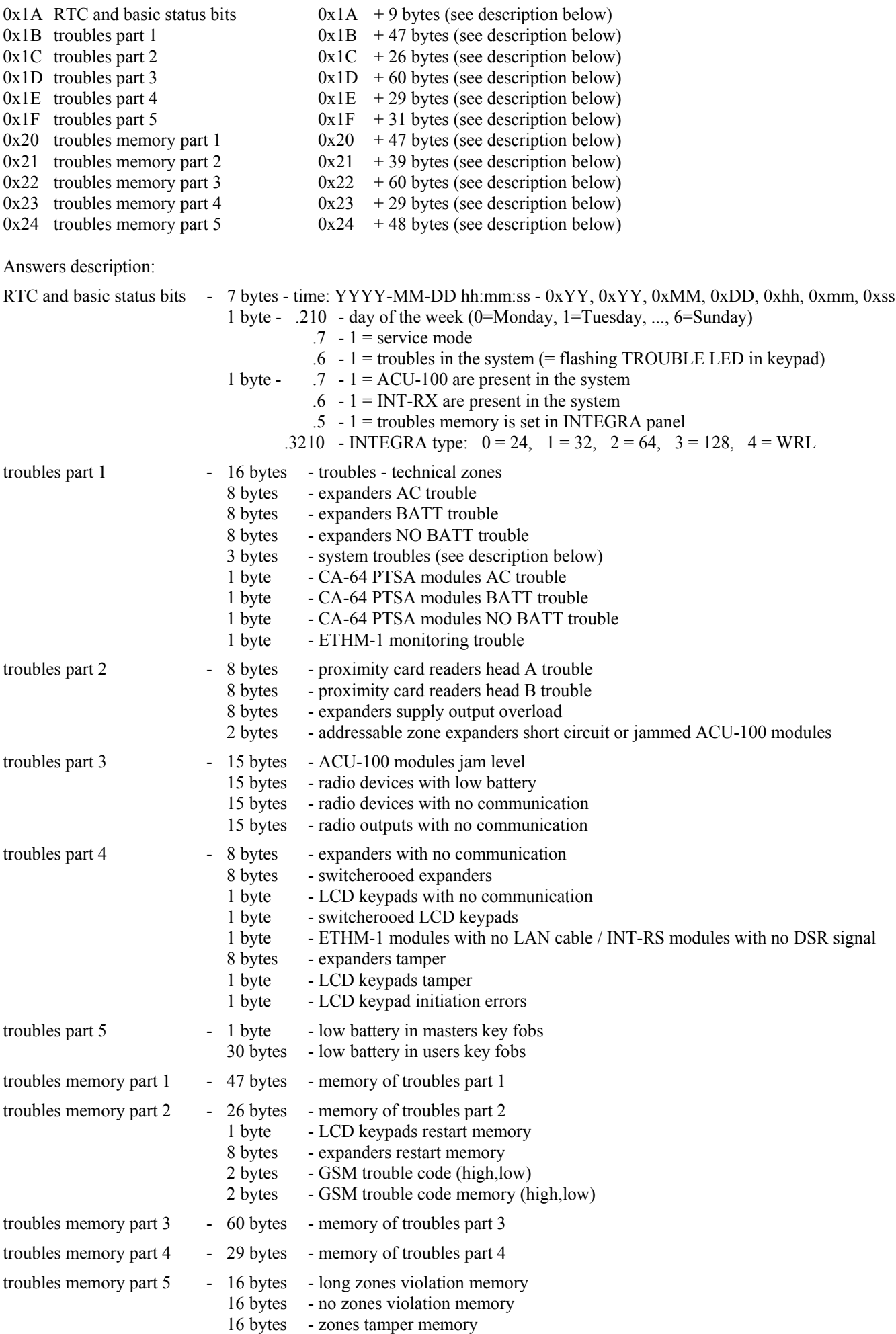

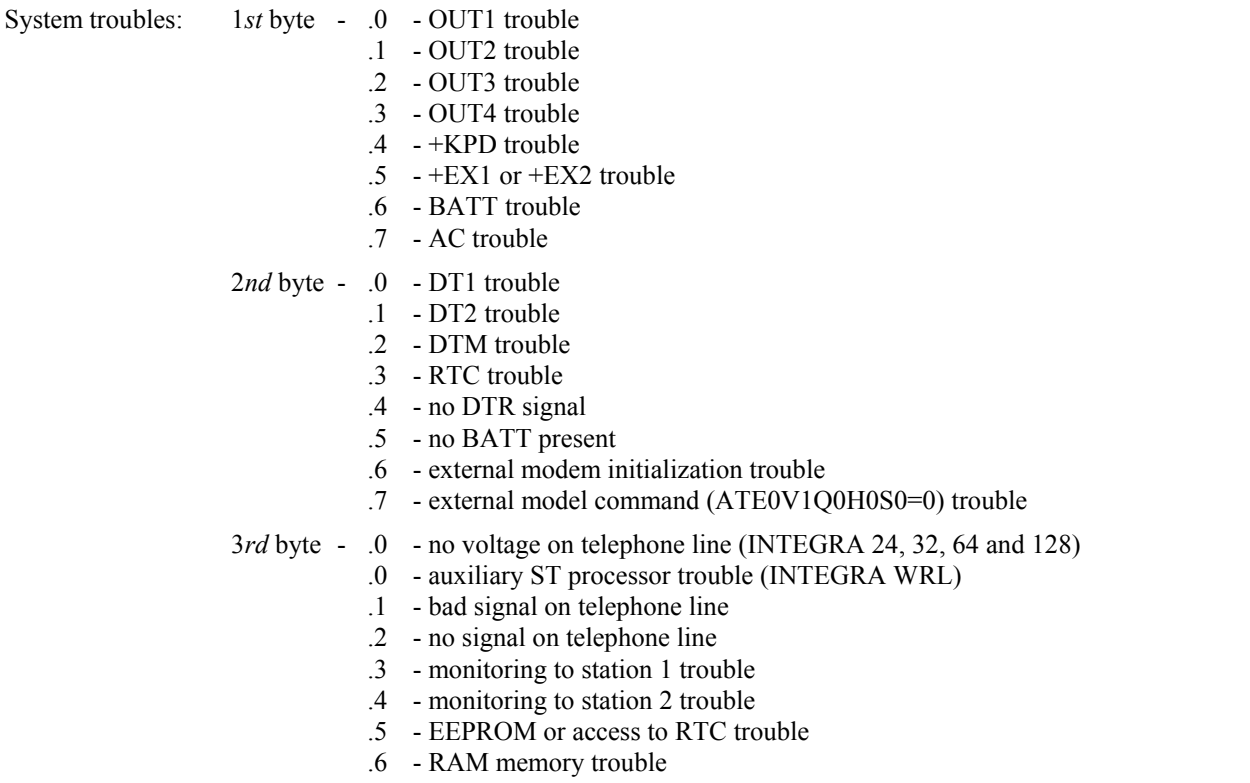

.7 - INTEGRA main panel restart memory

# **Part 2 - INTEGRA control:**

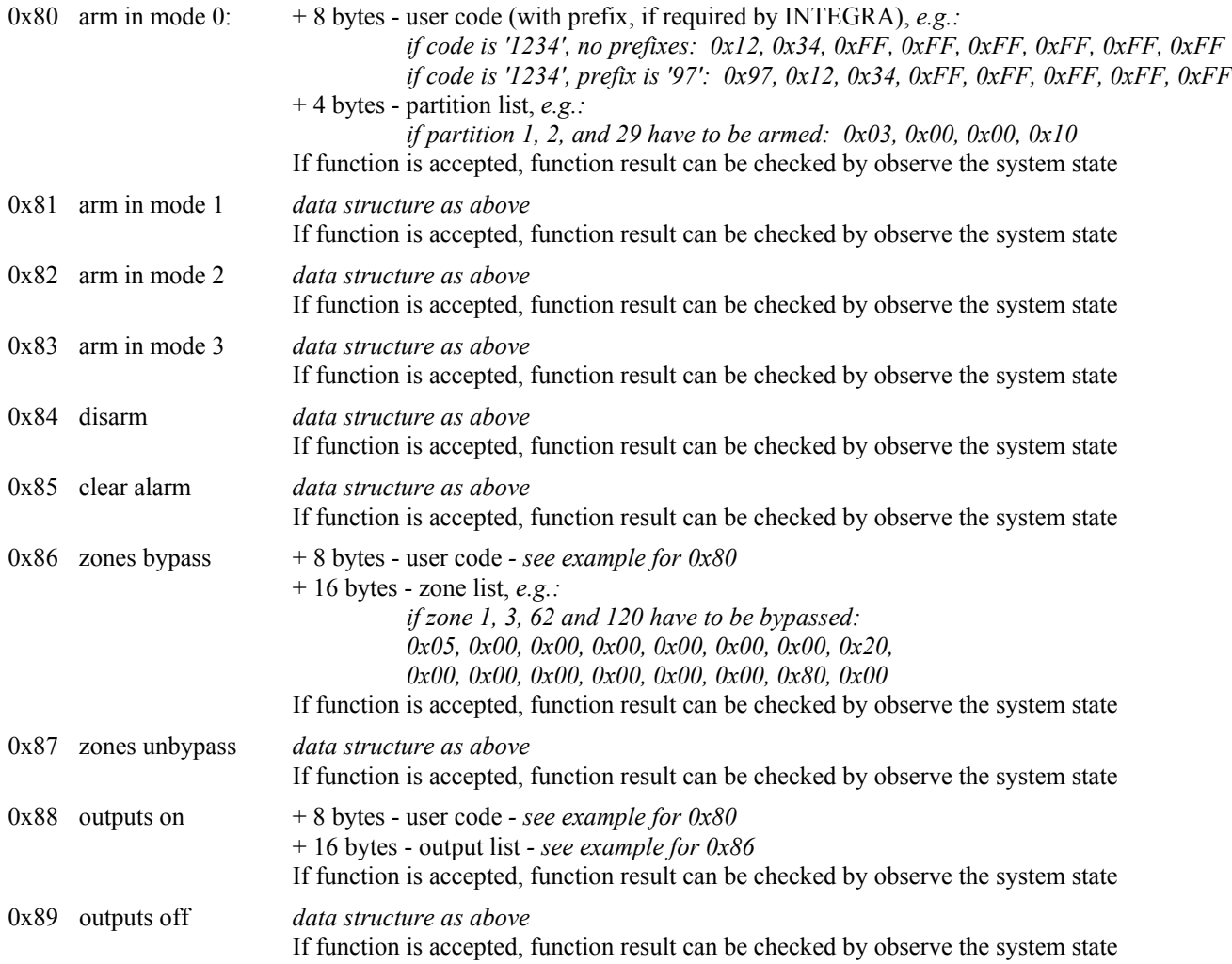

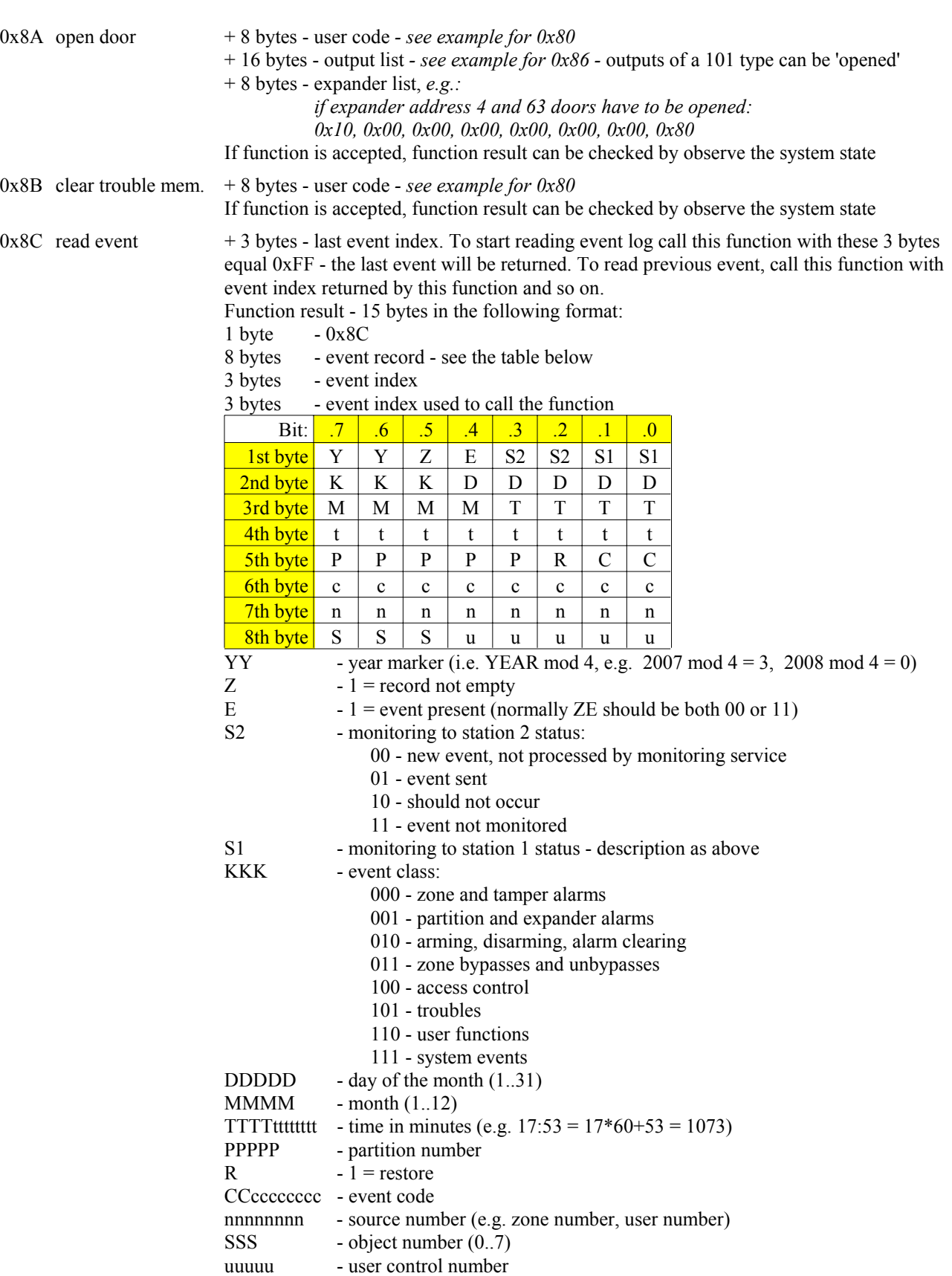

# **Part 3 - users management:**

General numbering scheme in INTEGRA is as follow:

- 1..240 number of user (max. value depends on INTEGRA type)
- 241..248 number of master (max. value depends on INTEGRA type)
- 255 number of service

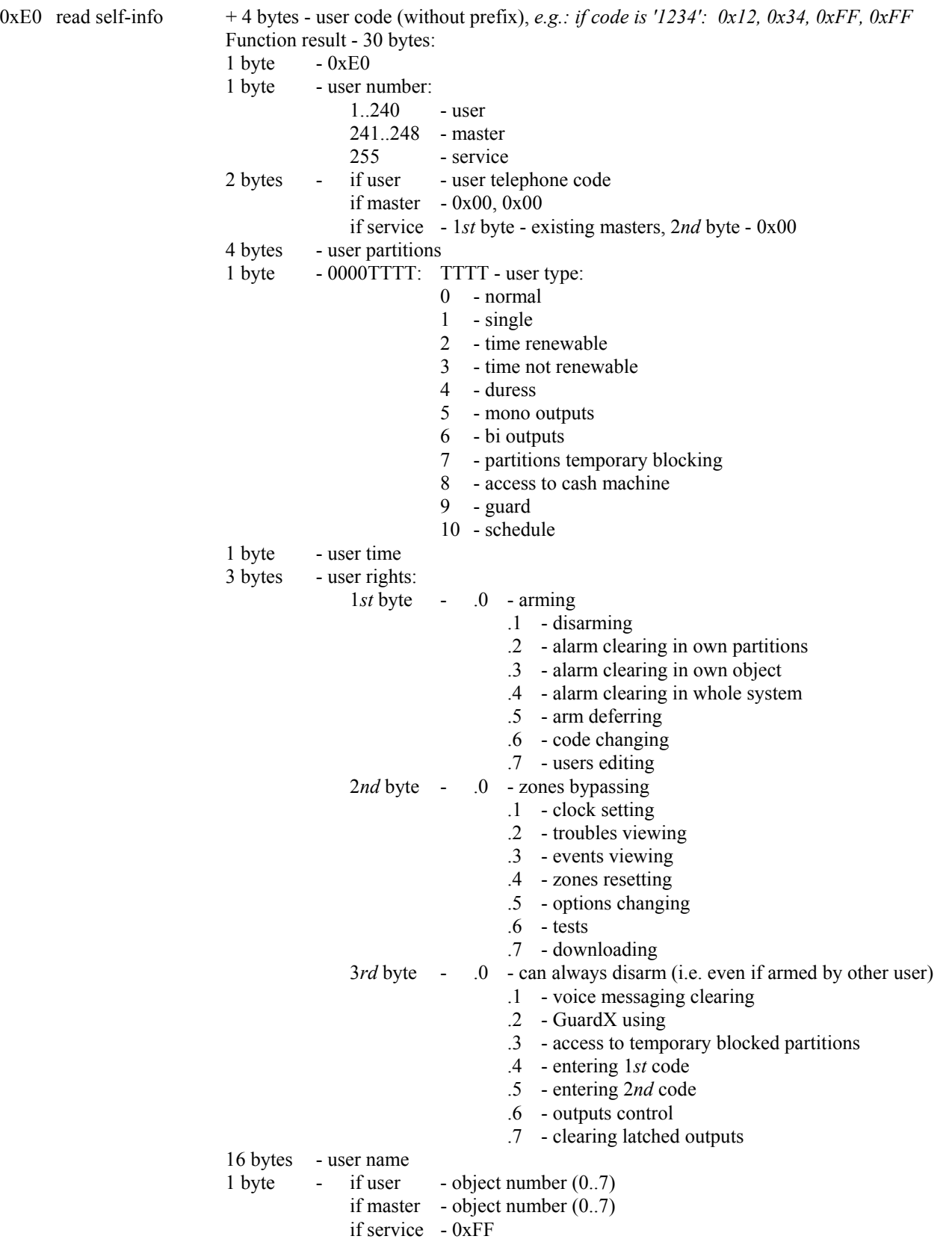

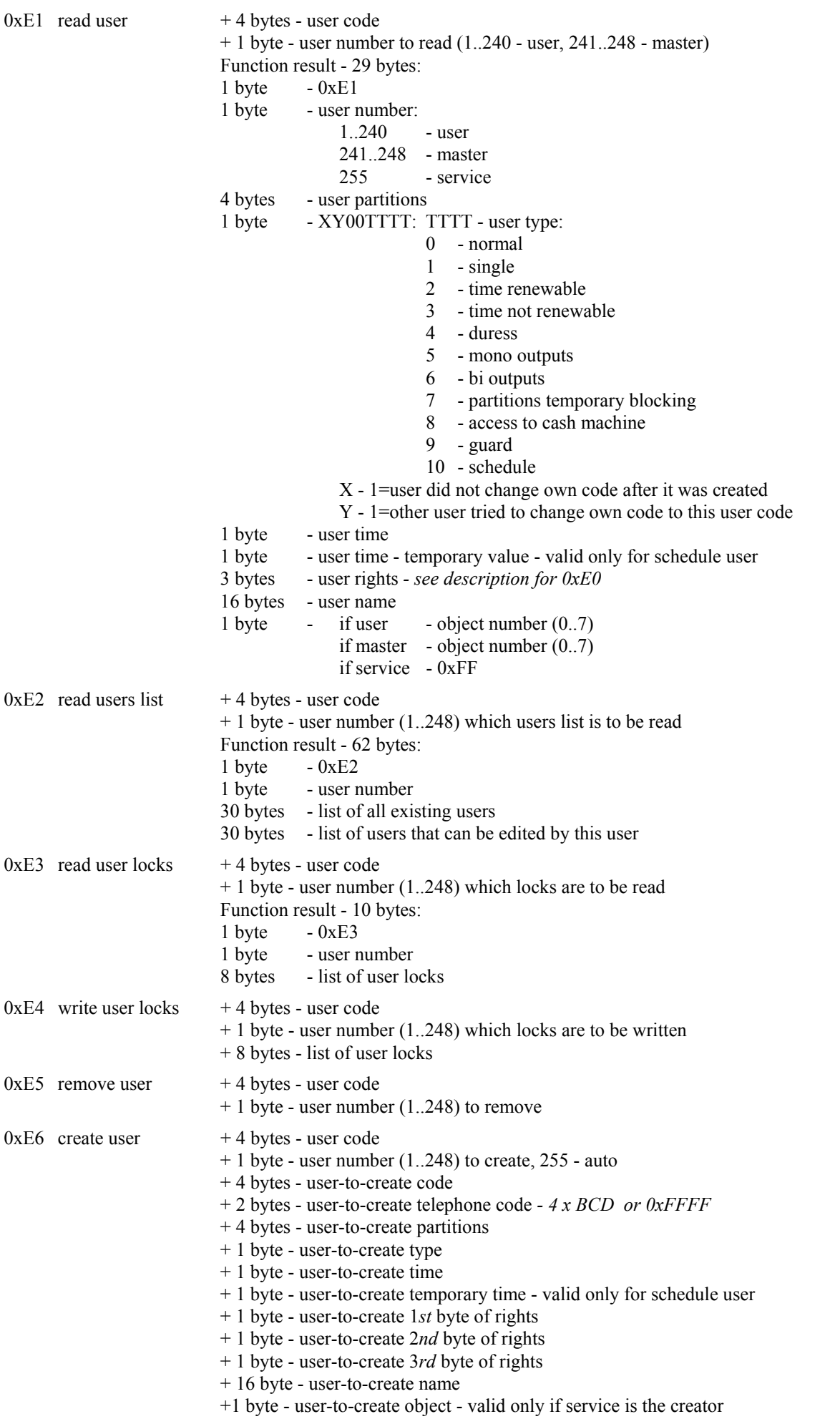

 $0xE7$  change user  $+4$  bytes - user code

- 
- + 1 byte user number (1..248) to change
- + 4 bytes user-to-change code  *will not be changed if equal 0xFFFFFFFF*
- + 2 bytes user-to-change telephone code  *will not be changed if equal 0xFFFF*
- + 4 bytes user-to-change partitions
- + 1 byte user-to-change type
- + 1 byte user-to-change time
- + 1 byte user-to-change temporary time valid only for schedule user
- + 1 byte user-to-change 1*st* byte of rights
- + 1 byte user-to-change 2*nd* byte of rights
- + 1 byte user-to-change 3*rd* byte of rights
- + 16 byte user-to-change name
- $0xEE$  read device name  $+1$  byte device type to read:
	- 0 partition (1..32)
		- 1 zone (1..128)
		- 2 user (1..255)
		- 3 expander/LCD (129..192 expander, 193..210 LCD)
	- 4 output (1..128)
	- + 1 byte device number to read
	- Function result 20 bytes:
	- $1 \text{ byte} \qquad -0 \text{ xEE}$
	- 1 byte device type  *see above*
	- 1 byte device number  *see above*
	- 1 byte device type/function:

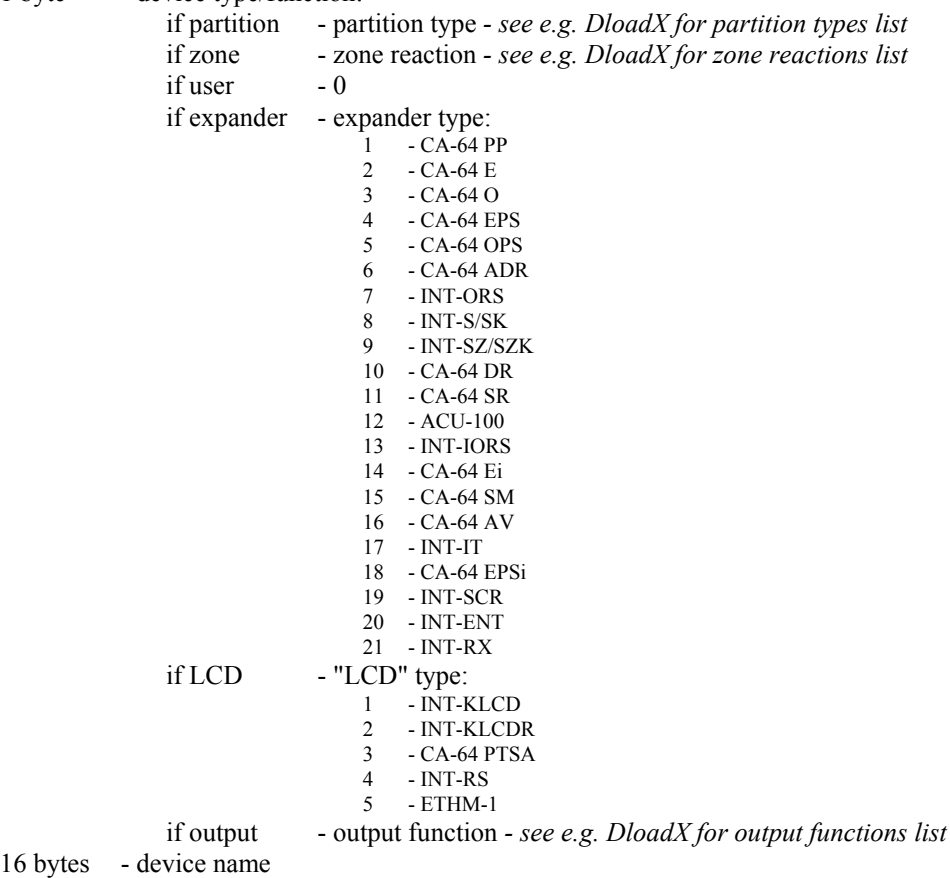

If any function of 0xE0..0xE7, 0xEE does not return result or was not successful, the following result code is returned:

 $0xEF$  result  $+1$  byte - result code:

- 0x00 ok 0x01 - requesting user code not found
- $0x02$  no access
- 0x03 selected user does not exist
- $0x04$  selected user already exists
- 0x05 wrong code or code already exists
- 0x06 telephone code already exists
- 0x08 other error
- 0x8? other errors
- 0xFF function accepted (i.e. data length and crc ok), will be processed next

Please pay attention that INT-RS module should return an answer on **every** request - function result or 0xEF result (described above), so after sending any request to the module please wait for answer before sending next request (or give the module e.g. 3 seconds time-out).